Grundlagen: Datenbanken Zentralübung / Wiederholung / Fragestunde

Christoph Anneser Moritz Sichert Lukas Vogel

gdb@in.tum.de

WiSe 2019 / 2020

Diese Folien finden Sie online.

Die Mitschrift stellen wir im Anschluss online.

### Agenda

▶ Hinweise zur Klausur

- ▶ Stoffübersicht/-Diskussion
- $\blacktriangleright$  Wiederholung + Übung
	- 1. Tupel- und Domänenkalkül
	- 2. Relationale Entwurfstheorie: FDs, MVDs, Normalformen
	- 3. Erweiterbares Hashing
	- 4. Anfrageoptimierung
	- 5. Rekursion in SQL

### Hinweise zur Klausur

#### **Termine**

- ▶ 1. Klausurtermin **Fr. 14.02.2020, 16:00 bis 17:30 Uhr**
- ▶ Notenbekanntgabe **vsl. Di. 03.03.2020 (ab Mittag)**
- ▶ Einsicht **vsl. 04.-06.03.2020**
- ▶ Anmeldung zur 2. Klausur von **18.03.2020**, bis **30.03.2020**
- ▶ 2. Klausurtermin **TBA**

#### **Verschiedenes**

- ▶ Wenn Sie nicht zur Klausur kommen: **Bitte abmelden!**
- ▶ **Raumbekanntgabe**, via TUMonline sowie in Moodle
- ▶ 90 Minuten / 90 Punkte
- ▶ Sitzplatzvergabe (Aushang: MatrNr *7→* Sitzplatz, KEINE Namensnennung)
- ▶ Einsichtnahme (Instruktionen in Moodle, nach Notenbekanntgabe)
- ▶ Bonus: Gilt für beide Klausuren.

# Stoffübersicht (1)

#### **Das Relationale Modell**

▶ Stichworte: Schema, Instanz/Ausprägung, Tupel, Attribute, ...

#### ▶ Anfragesprachen

- ▶ Relationale Algebra
	- ▶ RA-Operatoren: Projektion, Selektion, Join (Theta, Natural, Outer, Semi, Anti), Kreuzprodukt, Mengendifferenz/-vereinigung/-schnitt, Division
- ▶ Tupelkalkül, Domänenkalkül

#### **Datenbankentwurf / ER-Modellierung**

▶ ER-Diagramme, Funktionalitäten, Min-Max, Übersetzung ER *↔* Relational, Schemavereinfachung/-verfeinerung

# Stoffübersicht (2)

#### **SQL**

- ▶ DDL
	- ▶ Create/Drop Table
	- ▶ Integritätsbedingungen: primary key (auch zusammengesetzt), not null, foreign key, on delete (cascade/set null), check constraints, ...
	- ▶ Insert, Update, Delete
- ▶ Queries
	- ▶ Select/From/Where
	- ▶ Joins: inner, (left/right/full) outer
	- ▶ Sortieren: Order by (asc/desc)
	- Aggregation: Group by, having, sum(),  $avg()$ , max(), ...
	- ▶ Geschachtelte Anfragen
	- ▶ Quantifizierte Unteranfragen: where (not) exists
	- ▶ Mengenoperatoren: union, intersect, except (all)
	- $\blacktriangleright$  Modularisierung: with  $\times$  as ...
	- ▶ Spezielle Sprachkonstrukte: between, like, case when. ...
	- **Rekursion**

# Stoffübersicht (3)

#### **Relationale Entwurfstheorie**

- ▶ Definitionen:
	- ▶ Funktionale Abhängigkeiten (FDs), Armstrong-Axiome (+Regeln), FD-Hülle, Kanonische Überdeckung, Attribut-Hülle, Kandidaten-/Superschlüssel, Mehrwertige Abhängigkeiten (MVDs), Komplementregel, Triviale FDs/MVDs,...
- ▶ Normalformen: 1., 2., 3.NF, BCNF und 4. NF
- ▶ Zerlegung von Relationen
	- ▶ in 3.NF mit dem Synthesealgorithmus
	- ▶ in BCNF/4.NF (zwei Varianten des Dekompositionsalgorithmus)
	- ▶ Stichworte: Verlustlos, Abhängigkeitsbewahrend

# Stoffübersicht (4)

#### ▶ **Physische Datenorganisation**

- ▶ Speicherhierarchie
- ▶ HDD/RAID
- ▶ TID-Konzept
- ▶ Indexstrukturen
	- ▶ B-Baum, B+-Baum
	- ▶ Erweiterbares Hashing

#### ▶ **Anfragebearbeitung**

- ▶ Kanonische Übersetzung (SQL *→* Relationale Algebra)
- ▶ Logische Optimierung (in relationaler Algebra)
	- ▶ Frühzeitige Selektion, Kreuzprodukte *→* Joins, Joinreihenfolge
- ▶ Implementierung physischer Operatoren (Iteratormodell)
	- ▶ Nested-Loop-Join
	- ▶ Sort-Merge-Join
	- ▶ Hash-Join
	- $\blacktriangleright$  Index-Join

### Stoffausblick verbleibende Wochen

#### ▶ **Transaktionsverwaltung**

- ▶ BOT, read, write, commit, abort
- ▶ Rollback (R1 Recovery)
- ▶ ACID-Eigenschaften

#### ▶ **Fehlerbehandlung (Recovery)**

- $\blacktriangleright$  Fehlerklassifikation (R1 R4)
- ▶ Protokollierung: Redo/Undo, physisch/logisch, Before/After-Image, WAL, LSN
- ▶ Pufferverwaltung: Seite, FIX, Ersetzungsstrategie steal/*¬*steal, Einbringstrategie force/*¬*force
- ▶ Wiederanlauf nach Fehler, Fehlertoleranz des Wiederanlaufs, Sicherungspunkte

#### ▶ **Mehrbenutzersynchronisation**

- ▶ Formale Definition einer Transaktion (TA)
- ▶ Historien (Schedules)
	- ▶ Konfliktoperationen, (Konflikt-)Äquivalenz, Eigenschaften von Historien
- ▶ Datenbank-Scheduler
	- ▶ pessimistisch (sperrbasiert, zeitstempelbasiert), optimistisch

### Tupel- / Domänenkalkül

- ▶ Schreibweise Tupelkalkül:  $\{t | p(t) \}$  bzw.  $\{ [t.a1, t.a2] | p(t) \}$
- ▶ Schreibweise Domänenkalkül:  $\{ [a1, a2, a3] | p(a1, a2, a3) \}$
- ▶ *p* ist eine Formel
	- ▶ Atome (vergleiche mit Attributen) sind Formeln
	- ▶ Formeln können verbunden werden mit aussagenlogischen Prädikaten (*∧, ∨, ¬, ⇒*)
- ▶ Neue Variablen in Prädikat ausschließlich erzeugt durch Quantoren (*∃, ∀*)
- ▶ Relationen können als Mengen im Prädikat verwendet werden, z.B. *s ∈* Studenten bzw. [*m, v*] *∈* hoeren

# Übung: Tupel- / Domänenkalkül (1)

Finden Sie Studierende, die noch keine Vorlesung gehört haben.

# Übung: Tupel- / Domänenkalkül (2)

Finden Sie Studierende, die alle Vorlesung mit mehr als 4 SWS gehört haben.

**Funktionale Abhängigkeiten** (kurz FDs, für functional dependencies):

- ▶ Seien *α* und *β* Attributmengen eines Schemas *R*.
- ▶ Wenn auf *R* die FD *α → β* definiert ist, dann sind nur solche Ausprägungen *R* zulässig, für die folgendes gilt:
	- ▶ Für alle Paare von Tupeln *r, t ∈ R* mit *r.α* = *t.α* muss auch gelten  $r.\beta = t.\beta$ .

### Übung: Relationenausprägung vervollständigen

Gegen seien die folgende Relationenausprägung und die funktionalen Abhängigkeiten. Bestimmen Sie zunächst *x* und danach *y*, sodass die FDs gelten.

> *B → A*  $AC \rightarrow D$

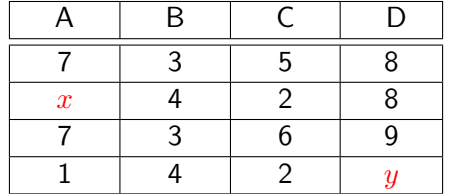

### Funktionale Abhängigkeiten

Seien *α*,*β*,*γ*,*δ ⊆ R*

#### **Axiome von Armstrong:**

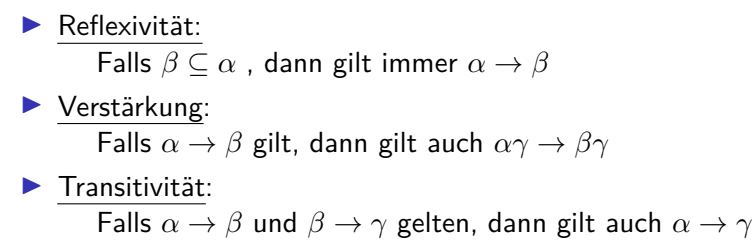

#### Mithilfe dieser Axiome können alle geltenden FDs hergeleitet werden.

Sei *F* eine FD-Menge. Dann ist *F* <sup>+</sup> die Menge aller geltenden FDs (Hülle von *F*)

### Funktionale Abhängigkeiten

#### **Nützliche und vereinfachende Regeln:**

▶ Vereinigungsregel:

Falls  $\alpha \rightarrow \beta$  und  $\alpha \rightarrow \gamma$  gelten, dann gilt auch  $\alpha \rightarrow \beta \gamma$ 

▶ Dekompositionsregel:

Falls  $\alpha \to \beta \gamma$  gilt, dann gilt auch  $\alpha \to \beta$  und  $\alpha \to \gamma$ 

▶ Pseudotransitivitätsregel:

Falls  $\alpha \to \beta$  und  $\gamma \beta \to \delta$  gelten, dann gilt auch  $\gamma \alpha \to \delta$ 

### Schlüssel

- ▶ Schlüssel identifizieren jedes Tupel einer Relation *R* eindeutig.
- ▶ Eine Attributmenge *α ⊆ R* ist ein **Superschlüssel**, gdw.  $\alpha \rightarrow \mathcal{R}$
- $\blacktriangleright$  lst  $\alpha$  zudem noch minimal, ist es auch ein **Kandidatenschlüssel** (meist mit *κ* bezeichnet)
	- ▶ Es existiert also kein *α ′ ⊂ α* für das gilt: *α ′ → R*
- ▶ I.A. existieren mehrere Super- und Kandidatenschlüssel.
- ▶ Man muss sich bei der Realisierung für einen Kandidatenschlüssel entscheiden, dieser wird dann **Primärschlüssel** genannt.
- **▶** Der triviale Schlüssel  $\alpha = \mathcal{R}$  existiert immer.

Übung: Schlüsseleigenschaft von Attributmengen ermitteln

- $\triangleright$  Ob ein gegebenes  $\alpha$  ein Schlüssel ist, kann mithilfe der Armstrong-Axiome ermittelt werden
- ▶ Besser: Die **Attributhülle** *AH*(*α*) bestimmen.

► Beispiel: 
$$
\mathcal{R} = \{ A, B, C, D \}
$$
, mit  
 $F_{\mathcal{R}} = \{ AB \rightarrow CD, B \rightarrow C, D \rightarrow B \}$ 

*AH*(*{D}*):

*AH*(*{A, D}*):

*AH*(*{A, B, D}*):

### Mehrwertige Abhängigkeiten

multivalued dependencies (MVDs)

"Halb-formal":

▶ Seien *α* und *β* disjunkte Teilmengen von *R*

 $\blacktriangleright$  und  $\gamma = (\mathcal{R} \setminus \alpha) \setminus \beta$ 

- ▶ dann ist *β* mehrwertig abhängig von *α* (*α* ↠ *β*), wenn in jeder gültigen Ausprägung von *R* gilt:
- ▶ Bei zwei Tupeln mit gleichem *α*-Wert kann man die *β*-Werte vertauschen, und die resultierenden Tupel müssen auch in der Relation enthalten sein.

Wichtige Eigenschaften:

- ▶ Jede FD ist auch eine MVD (gilt i.A. nicht umgekehrt)
- $▶$  wenn  $\alpha \rightarrow \beta$ , dann gilt auch  $\alpha \rightarrow \gamma$  (Komplementregel)

 $\rightharpoonup \alpha \rightarrow \beta$  ist trivial, wenn  $\beta \subseteq \alpha$  ODER  $\alpha \cup \beta = \mathcal{R}$  (also  $\gamma = \emptyset$ )

### Beispiel: Mehrwertige Abhängigkeiten

Beispiel: *R* = *{*Professor*,* Vorlesung*,* Assistent*}*

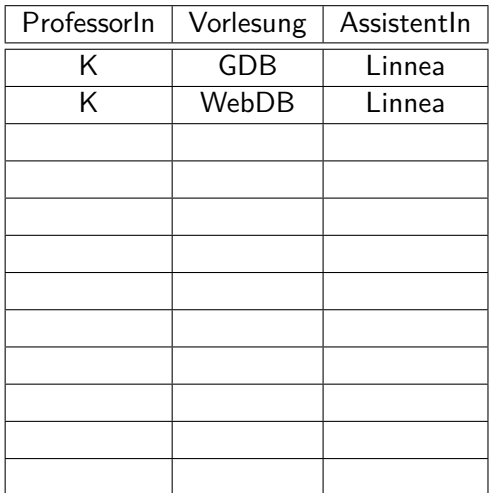

### Normalformen: 1NF *⊃* 2NF *⊃* 3NF *⊃* BCNF *⊃* 4NF

- ▶ 1. NF: Attribute haben nur atomare Werte, sind also nicht mengenwertig.
- ▶ 2. NF: Jedes Nichtschlüsselattribut ist voll funktional abhängig von jedem Kandidatenschlüssel.
	- ▶ *β* hängt **voll funktional** von *α* ab (*α •→ β*), gdw. *α → β* und  $\textsf{e}\textsf{s}$  existiert kein  $\alpha' \subset \alpha$ , so dass  $\alpha' \to \beta$  gilt.

▶ **3. NF**: Für alle geltenden nicht-trivialen FDs *α → β* gilt entweder

- ▶ *α* ist ein Superschlüssel, oder
- ▶ jedes Attribut in *β* ist in einem Kandidatenschlüssel enthalten
- $▶$  **BCNF**: Die linken Seiten ( $α$ ) aller geltenden nicht-trivalen FDs sind Superschlüssel.
- ▶ **4. NF**: Die linken Seiten (*α*) aller geltenden nicht-trivalen MVDs sind Superschlüssel.

Übung: Höchste NF bestimmen

$$
\mathcal{R} : \{ [ \ A, B, C, D, E \ ] \}
$$

 $A \rightarrow BCDE$  $AB \rightarrow C$ 

- $\bigcirc$  1. NF
- $\bigcirc$  2. NF
- $\bigcirc$  3. NF
- $\circ$  BCNF
- $\bigcirc$  4. NF
- $\circlearrowright$  keine der angegebenen

Übung: Höchste NF bestimmen (2)

$$
\mathcal{R}:\{\left[\begin{array}{cc}A\,,\,B\,,\,C\,,\,D\,,\,E\end{array}\right]\}
$$

- *A → BCDE*
- $B \rightarrow C$ 
	- $\bigcirc$  1. NF
	- $\bigcirc$  2. NF
	- $\bigcirc$  3. NF
	- $\circ$  BCNF
	- $\bigcirc$  4. NF
	- $\circlearrowright$  keine der angegebenen

### Schema in 3. NF überführen

#### **Synthesealgorithmus**

- ▶ Eingabe:
	- $\blacktriangleright$  Kanonische Überdeckung  $\mathcal{F}_c$ 
		- $\blacktriangleright$  Linksreduktion
		- ▶ Rechtsreduktion
		- ▶ FDs der Form *α → ∅* entfernen (sofern vorhanden)
		- ▶ FDs mit gleicher linke Seite zusammenfassen
- ▶ Algorithmus:
	- 1. Für jede FD  $\alpha \to \beta$  in  $\mathcal{F}_c$  forme ein Unterschema  $\mathcal{R}_\alpha = \alpha \cup \beta$ ,  $\textsf{ordne} \; \mathcal{R}_\alpha$  die FDs  $\mathcal{F}_\alpha := \{\alpha' \rightarrow \beta' \in \mathcal{F}_c \; | \; \alpha' \cup \beta' \subseteq \mathcal{R}_\alpha \}$  zu
	- 2. Füge ein Schema *R<sup>κ</sup>* mit einem Kandidatenschlüssel hinzu
	- 3. Eliminiere redundante Schemata, d.h. falls *R<sup>i</sup> ⊆ R<sup>j</sup>* , verwerfe *R<sup>i</sup>*
- ▶ Ausgabe:
	- ▶ Eine Zerlegung des unsprünglichen Schemas, in der alle Schemata in 3.NF sind.
	- ▶ Die Zerlegung ist **abhängigkeitsbewahrend** und **verlustlos**.

### Übung: Synthesealgorithmus

$$
\mathcal{R}: \{ [ A, B, C, D, E, F ] \}
$$

- *B → ACDEF*  $EF \rightarrow BC$ 
	- *A → D*

### Schema in BCNF überführen

#### **BCNF-Dekompositionsalgorithmus** (nicht

abhängigkeitsbewahrend)

▶ Starte mit  $Z = \{R\}$ 

▶ Solange es noch ein *R<sup>i</sup> ∈ Z* gibt, das nicht in BCNF ist:

• Finde eine FD 
$$
(\alpha \to \beta) \in F^+
$$
 mit

- $▶ \alpha ∪ β ⊂ R_i$  (FD muss in  $R_i$  gelten)
- ▶ *α ∩ β* = *∅* (linke und rechte Seite sind disjunkt)
- ▶ *α → R<sup>i</sup> ∈*/ *F* <sup>+</sup> (linke Seite ist kein Superschlüssel)

$$
\blacktriangleright
$$
 Zerlege  $\mathcal{R}_i$  in  $\mathcal{R}_{i,1} := \alpha \cup \beta$  und  $\mathcal{R}_{i,2} := \mathcal{R}_i - \beta$ 

**Entferne**  $\mathcal{R}_i$  aus Z und füge  $\mathcal{R}_{i-1}$  und  $\mathcal{R}_{i-2}$  ein, also *Z* :=  $(Z - \{R_i\}) \cup \{R_{i,1}\} \cup \{R_{i,2}\}$ 

### Schema in 4.NF überführen

#### **4NF-Dekompositionsalgorithmus** (nicht

abhängigkeitsbewahrend)

▶ Starte mit  $Z = \{R\}$ 

▶ Solange es noch ein *R<sup>i</sup> ∈ Z* gibt, das nicht in 4NF ist:

▶ Finde eine MVD *α →→ β ∈ F*<sup>+</sup> mit

- ▶ *α ∪ β ⊂ R<sup>i</sup>* (FD muss in *R<sup>i</sup>* gelten und nicht-trivial sein)
- ▶ *α ∩ β* = *∅* (linke und rechte Seite sind disjunkt)
- ▶ *α → R<sup>i</sup> ∈ F*/ <sup>+</sup> (linke Seite ist kein Superschlüssel)

$$
\blacktriangleright
$$
 Zerlege  $\mathcal{R}_i$  in  $\mathcal{R}_{i,1} := \alpha \cup \beta$  und  $\mathcal{R}_{i,2} := \mathcal{R}_i - \beta$ 

**Entferne**  $\mathcal{R}_i$  aus Z und füge  $\mathcal{R}_{i-1}$  und  $\mathcal{R}_{i-2}$  ein, also *Z* :=  $(Z - \{R_i\}) \cup \{R_{i,1}\} \cup \{R_{i,2}\}$ 

Übung: BCNF-Dekompositionsalgorithmus

$$
\mathcal{R} = \{ A, B, C, D, E, F \}
$$
  

$$
F_{\mathcal{R}} = \{ B \to AD, DEF \to B, C \to AE \}
$$

#### Erweiterbares Hashing

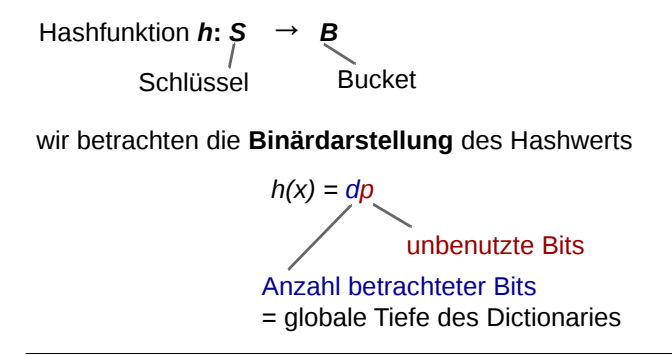

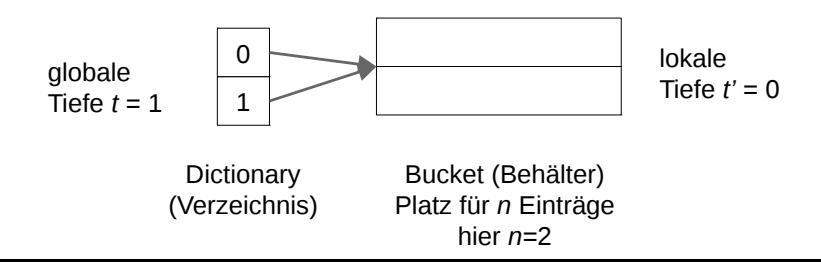

### Erweiterbares Hashing / Einfügen

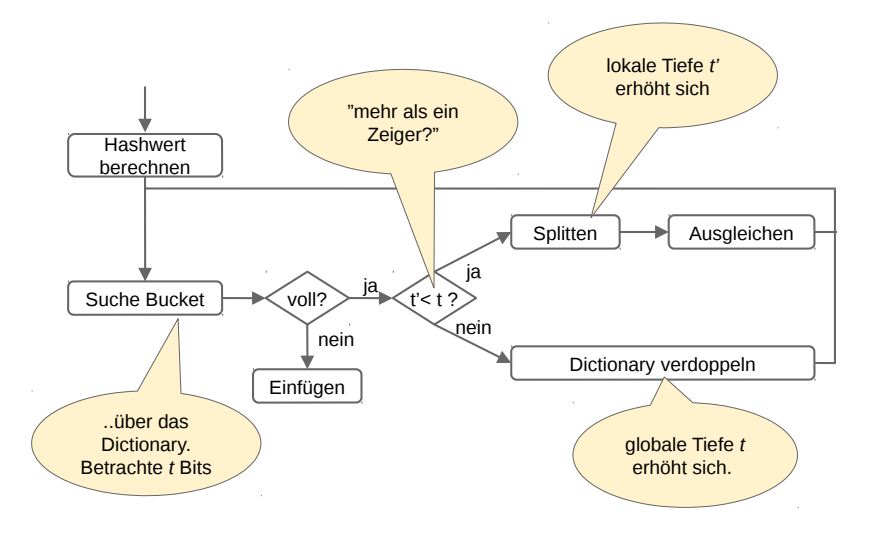

# Übung: Erweiterbares Hashing / Einfügen

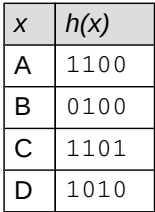

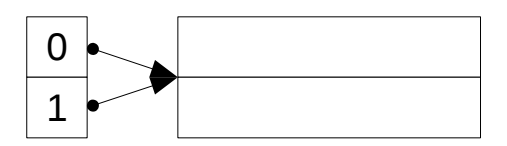

# Übung: Erweiterbares Hashing / Einfügen

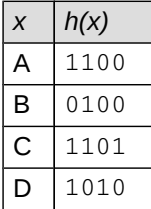

### Anfrageoptimierung

- ▶ Kanonische Übersetzung:
	- ▶ Projektion für alle Attribute in select
	- ▶ Selektion für where-Bedingung
	- ▶ Kreuzprodukte für alle Relationen in from
- ▶ Logische Optimierung, Ziel: Verringern der Zwischenergebnisse, Verwendung der Äquivalenzregeln:
	- $\blacktriangleright$  Frühe Selektion ("push down")
	- $\blacktriangleright$  Selektion + Kreuzprodukt ersetzen durch Join
	- ▶ Joinreihenfolge optimieren
- ▶ Physische Optimierung: Wahl des Joinalgorithmus:
	- ▶ Nested-Loop-Join
	- ▶ Sort-Merge-Join
	- $\blacktriangleright$  Hash-Join
	- $\blacktriangleright$  Index-Join
- ▶ Iteratormodell
	- ▶ open(), next(), close()

### Übung: Anfrageoptimierung

Geben Sie die kanonische Übersetzung der folgenden SQL-Anfrage an und optimieren Sie diese logisch:

```
select distinct s.name
from studenten s, hören h, vorlesungen v
where
```
s.matrnr = h.matrnr and h.vorln $r = v$ .vorlnr and v.titel = 'Grundzüge'

# Übung: Anfrageoptimierung (2)

Angenommen

 $|s| = 10000$ 

$$
|h| = 20 \cdot |s| = 200000
$$

 $|v| = 1000$ 

▶ 10% der Studenten haben 'Grundzüge' gehört

Dann ergeben sich

$$
\blacktriangleright |s \times h \times v| = 10000 \cdot 20 \cdot 10000 \cdot 1000 = 2 \cdot 10^{12}
$$

Nach der Selektion verbleiben noch

$$
\blacktriangleright \ |\sigma_p(s \times h \times v)| = 0, 1 \cdot |s| = 1000
$$

# Übung: Anfrageoptimierung (3)

**Optimierung 1**: Selektionen frühzeitig ausführen (*push selections*):

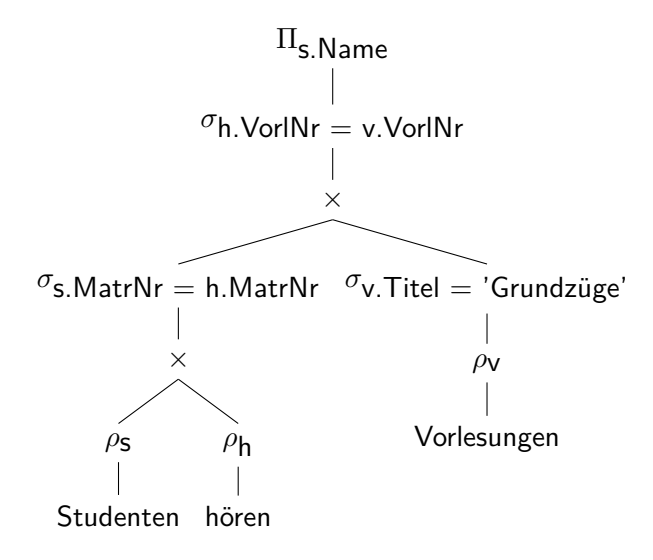

# Übung: Anfrageoptimierung (4)

**Optimierung 2**: Kreuzprodukte durch Joins ersetzen (*introduce joins*):

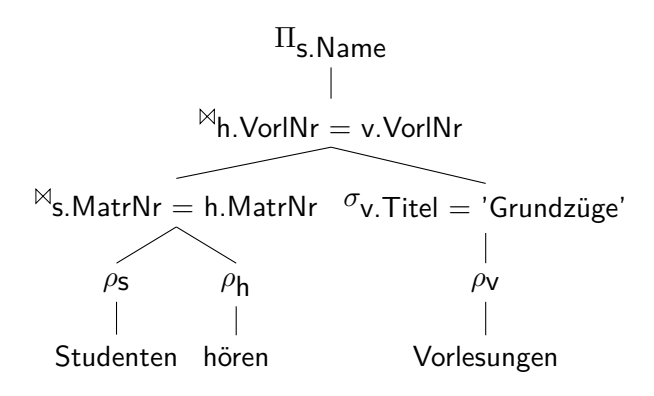

# Übung: Anfrageoptimierung (5)

**Optimierung 3**: Joinreihenfolge optimieren (*join order optimization*), so dass die Zwischenergebnismengen möglichst klein sind:

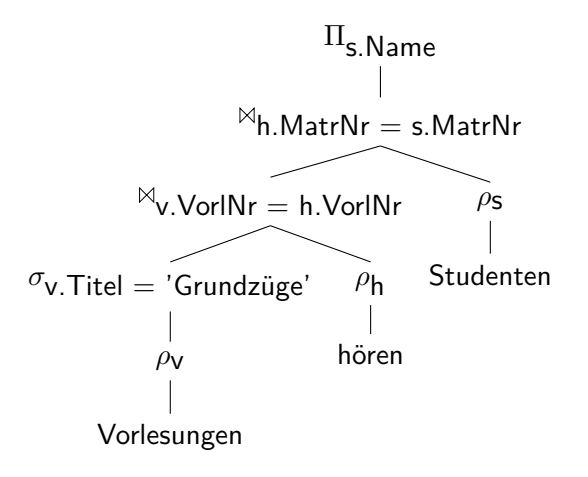

# SQL

```
▶ Relationen erzeugen:
  create table X ( a integer primary key, ... )
▶ Werte einfügen:
  insert into X values (1) / select ...
▶ Form einer Query:
  with X as ( \ldots )select ...
  from ...
  where ...
  group by ...
  having ...
  order by ...
  union/intersect (all)
  select ...
```
# Übung: SQL (Rekursion)

Geben Sie alle Titel der (rekursiven) Voraussetzungen der Vorlesung "Bioethik" aus.

# Übung: SQL (DDL)

Geben Sie ein SQL-Statement an, das die Relation "prüfen" erzeugt.

# Übung: SQL (DML)

Schreiben Sie ein SQL-Statement, das für alle Studenten, die die Vorlesung "GDB" hören, eine Prüfung bei Prüfer "Kemper" mit der Note 1,0 einträgt.

# Wir wünschen viel Erfolg. :-)